# **Project Release Planning Template**

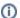

Info

#### PLEASE FOLLOW THESE INSTRUCTIONS

- 1. The content of this template is expected to be filled out for the M1 Release Planning Milestone.
- 2. Use the "Copy" command, available under the ..., top right of this page, to copy this template into your project wiki. Be sure to set the "Parent page" field correctly for your project wiki.
- 3. After you have successfully copied this template into your project wiki, you may delete this info box.
- Overview
- Scope
- Requirements
- Release Artifacts
- Architecture
  - High level architecture diagram
  - Internal Dependencies
- External Dependencies
- Test and Verification
- Risks

#### Overview

| Project Name            | Enter the name of the project                                            |  |
|-------------------------|--------------------------------------------------------------------------|--|
| Target Release Name     | Enter the name of the release you are targeting to deliver (e.g., Jerma) |  |
| Project Lifecycle State | TBD                                                                      |  |

## Scope

High level description of the goals for the project

#### Requirements

Provide a list of features or use cases, documented as Epics or Stories in Jira. Use the Jira issue insertion feature for Confluence.

### Release Artifacts

Indicate the work product (Executable, Source Code, Library, API description, Tool, Documentation, Release Note, etc) for this release.

| Name | Description | Format (Container, Compressed File, etc.) |
|------|-------------|-------------------------------------------|
|      |             |                                           |

### Architecture

#### High level architecture diagram

Insert diagram or link.

#### Internal Dependencies

List any Anuket projects on which this release is dependent and describe the dependency.

### **External Dependencies**

List any external dependencies (OpenStack, ODL, etc.). Include specific versions, if relevant.

## **Test and Verification**

Describe how the project will be tested and verified.

## **Risks**

List any risks and a plan to mitigate each risk.

| Risk Description | Mitigation Plan |  |
|------------------|-----------------|--|
|                  |                 |  |